# Бесконечный мир кинематографа. История мультфильмов

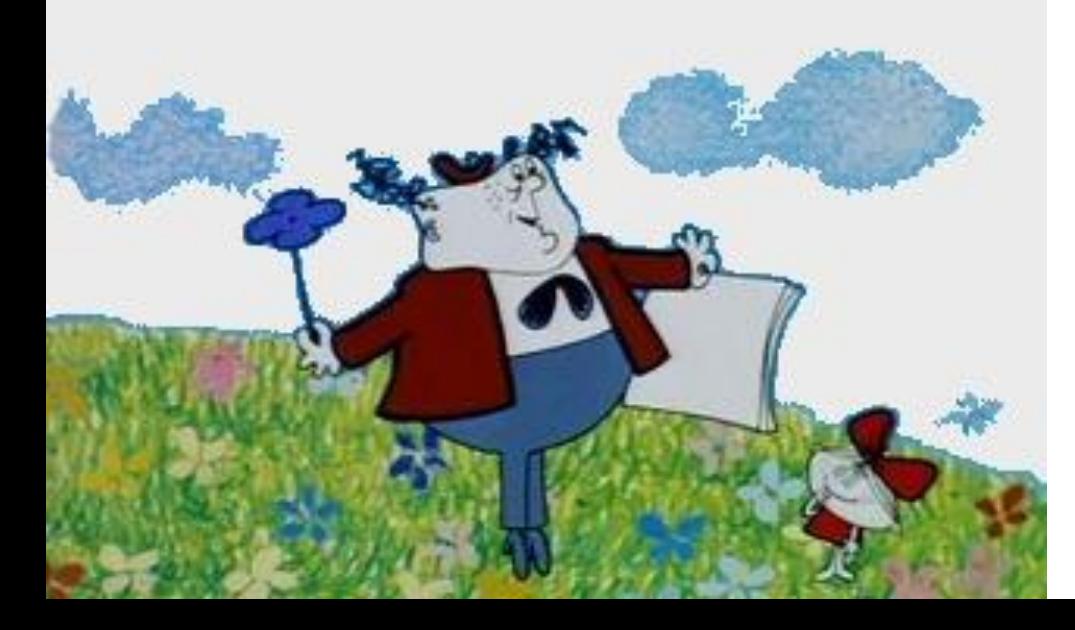

**• Анимация** (animation) - производное от латинского "anima" - душа, следовательно, анимация означает одушевление или оживление. В нашем кино анимацию чаще называют мультипликацией "размножение").

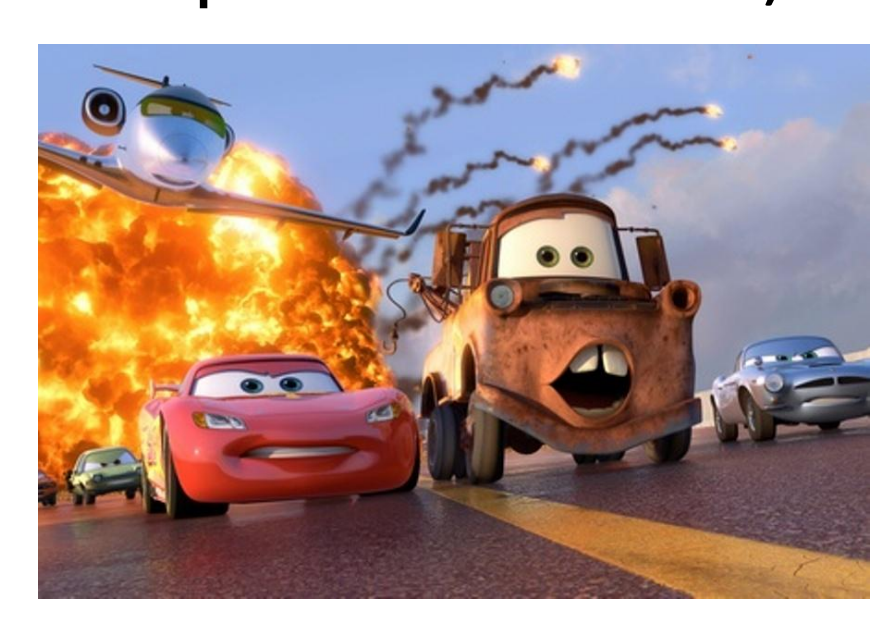

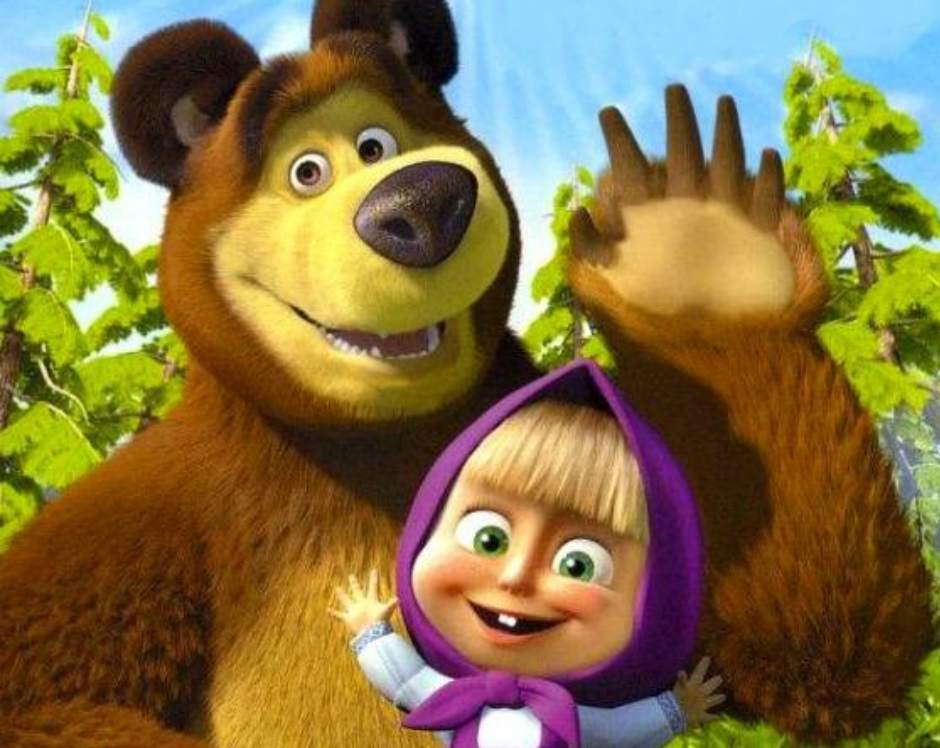

**Слово "мультипликация" в переводе с латинского означает умножение.** 

**Термин«мультипликация»употребляют исключительно в русском кино как синоним термина «анимация». В переводе с латинского–«anima»означает«душа».**

Рисованная анимация традиционная анимация, один из старейших и самых популярных видов анимации. Именно с рисованной анимации зародилась анимация вообще.

> **Работа** художника**мультипликатора за** столомпросветом.

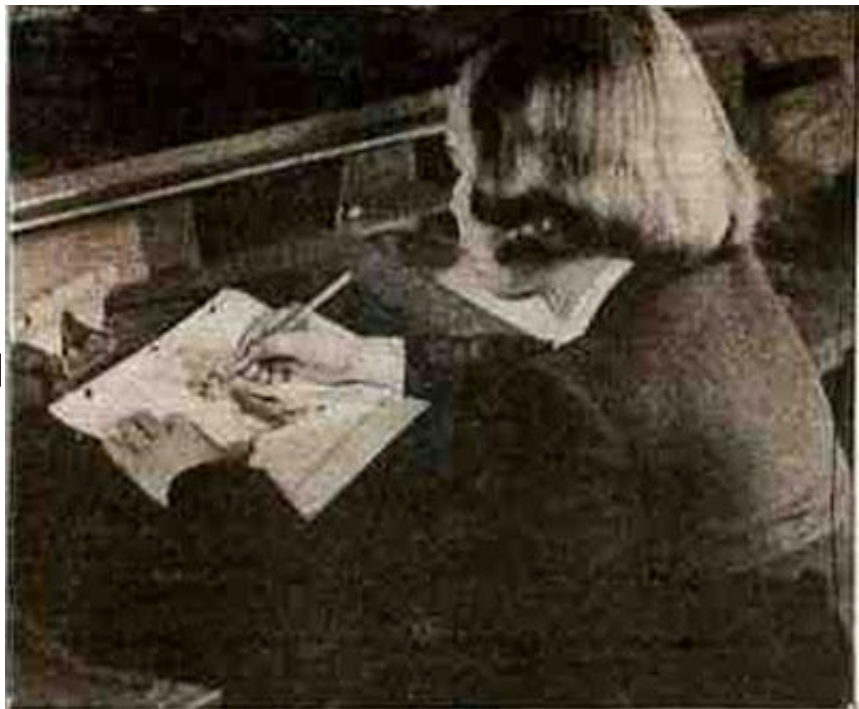

Художники всех времен и народов мечтали о возможности передать

#### в своих произведениях подлинное движение жизни.

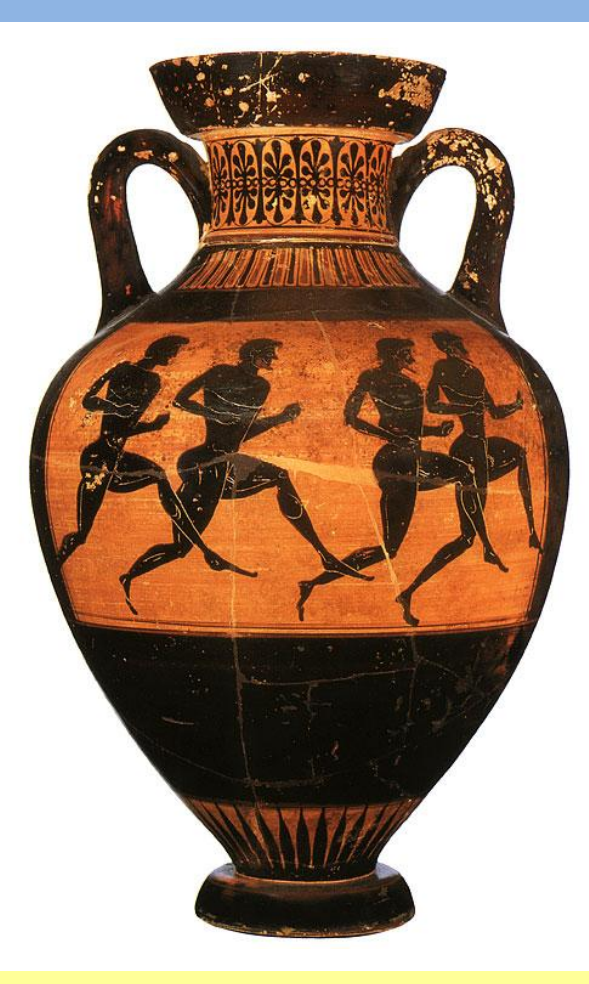

• Стремление человечества запечатлеть в рисунке движение, наблюдаемое в природе и жизни, мы находим в памятниках глубокой древности, когда первобытный художник изображал на камне различных животных и людей или занимался резьбой по дереву и кости.

Яркую передачу движения находим мы в искусстве Древнего Египта и Древней Греции - в скульптурных рельефах, в росписях гробниц и храмов фараонов и в рисунках, украшающих вазы.

### Приспособления для показа движущихся рисунков

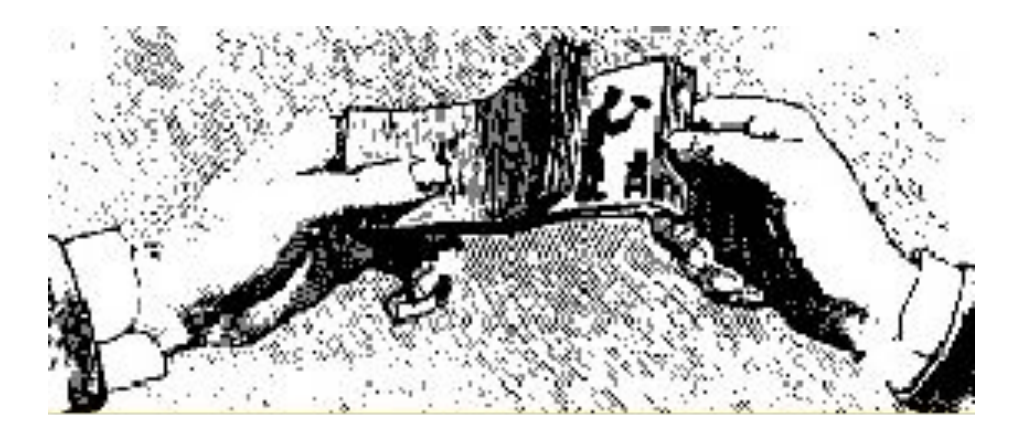

**XV в.** - появились книжки с рисунками, воспроизводившими различные фазы движения человеческой фигуры. Свернутые в рулон, а затем мгновенно разворачивавшиеся, эти книжки создавали иллюзию оживших рисунков.

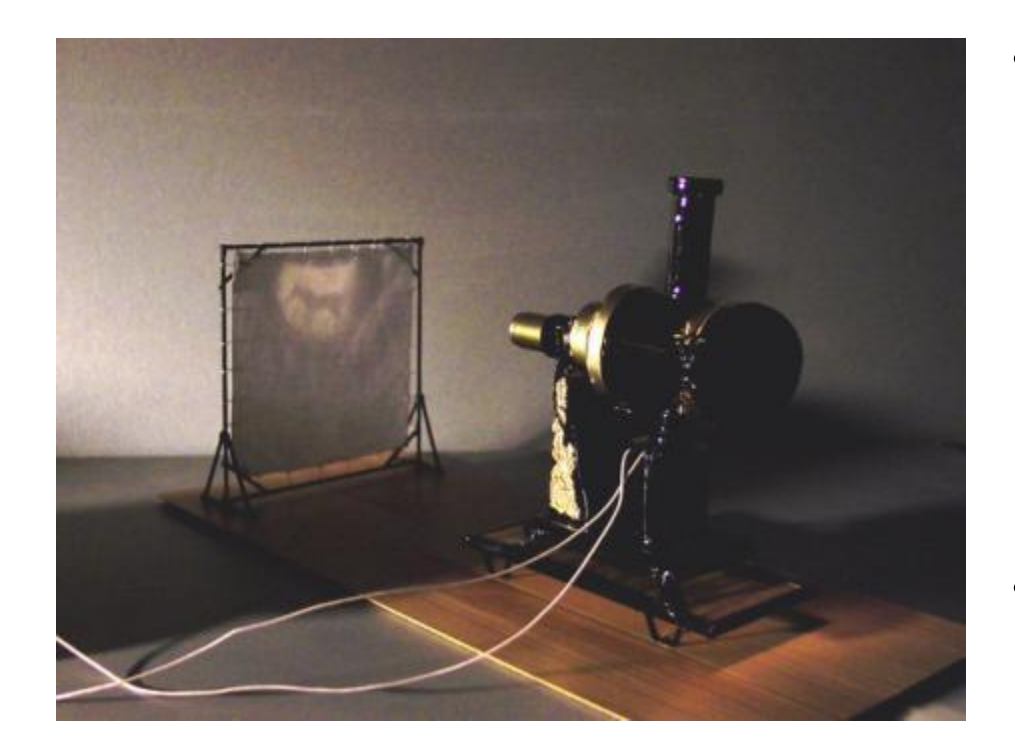

- В средние века также находились умельцы, развлекавшие публику сеансами движущихся картинок при помощи оптических устройств наподобие фильмоскопов, куда вставляли прозрачные пластины с рисунками.
- Такие аппараты называли волшебным фонарем или по-латински "laterna magica".

**1646 г.** - иезуитский монах Атанасиус Киршер дал первое описание устройства сконструированного им **"волшебного фонаря" - прибора, который высвечивал изображение на прозрачном стекле.**  с XVII века в бродячих театрах по всей Европе проводились такие представления.

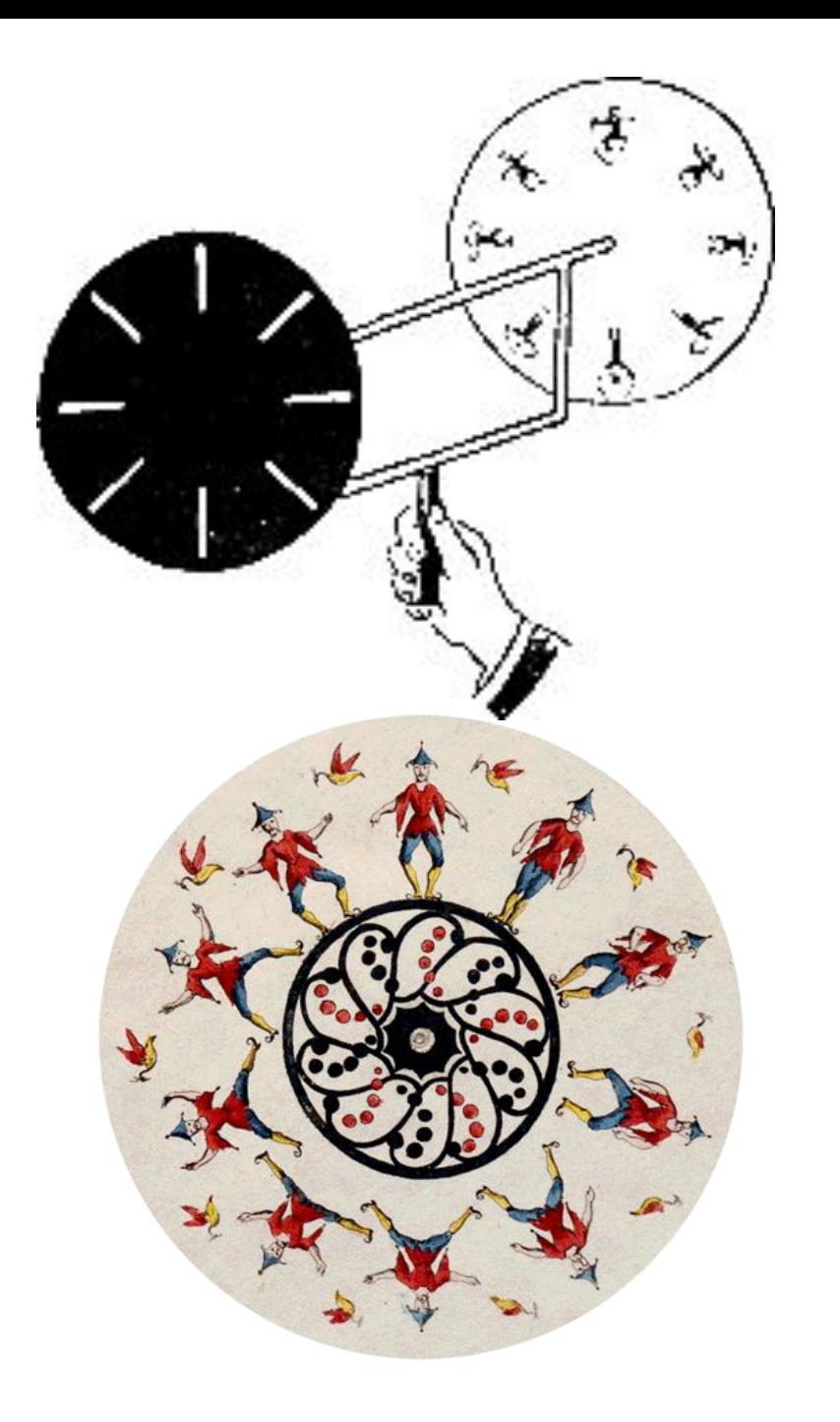

• Бельгийский профессор **Жозеф Плато** построил еще **в 1832** году маленький лабораторный прибор - **фенакистископ,** конструкция которого основана на способности сетчатки человеческого глаза сохранять изображения (название это происходит от греческого слова "фенакс" - обманщик и корня "скоп" смотреть)

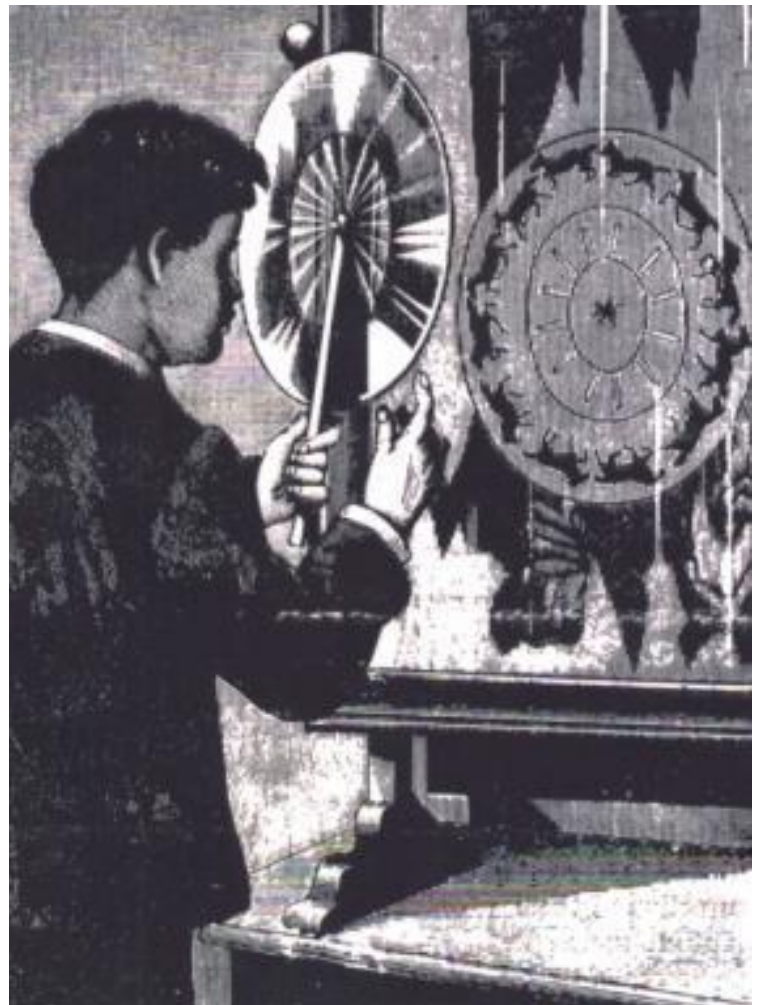

Вот как описывает Жозеф Плато свое изобретение:

«Мой прибор состоит из черного картонного диска

 диаметром приблизительно 25 сантиметров, насаженного на ось подобно колесу. Недалеко от внешней окружности диска проделано до двадцати отверстий в виде радиально направленных щелей. Эти щели могут иметь около 2 мм ширины и 2 см длины

и должны быть проделаны на равных расстояниях друг от друга.

Для наблюдения изменяющихся явлений в их истинном виде поступают следующим образом: приводят диск в достаточно быстрое вращение, закрывают один глаз, а другим смотрят сквозь образующуюся от быстрого вращения щелей прозрачную полосу на движущийся предмет."

## **1832 г**. - тот же принцип был положен венским профессором Симоном фон Штампефером в основу **стробоскопа**.

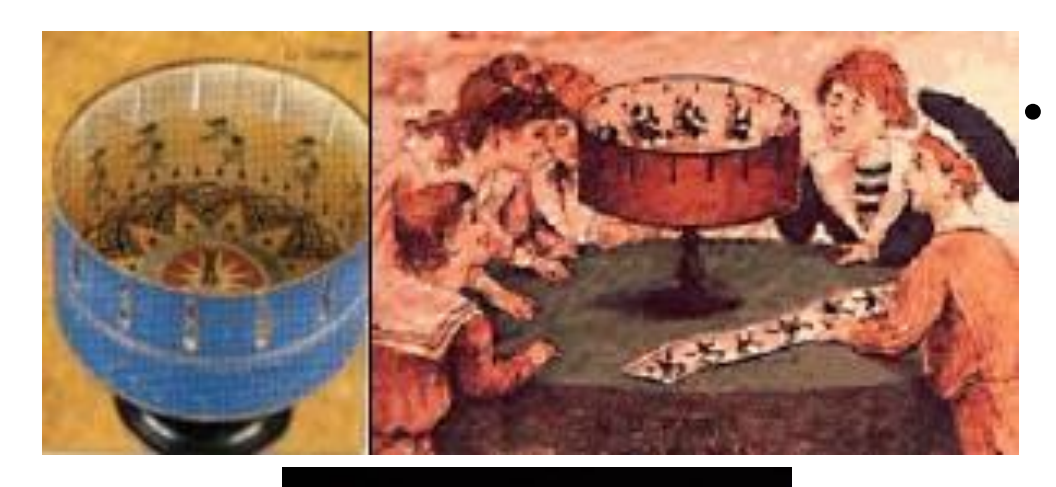

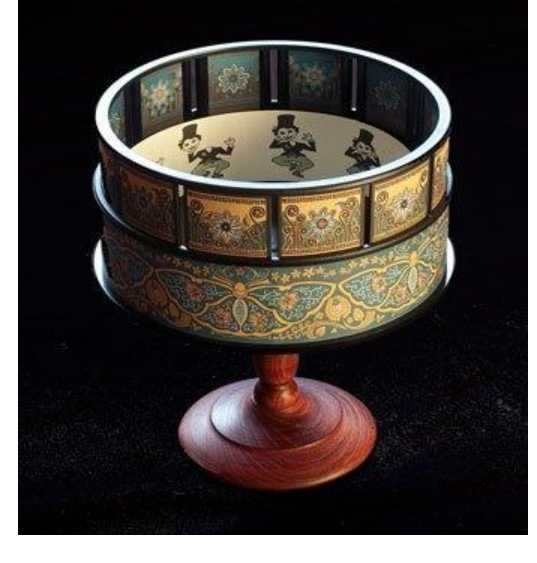

• «Стробоскопом" был назван картонный барабан, насаженный на ось. На внутренней стороне этого барабана на бумажной ленте находилась серия рисунков (обычно их было от восьми до двенадцати), иллюстрирующих последовательные фазы движения человека или животного.

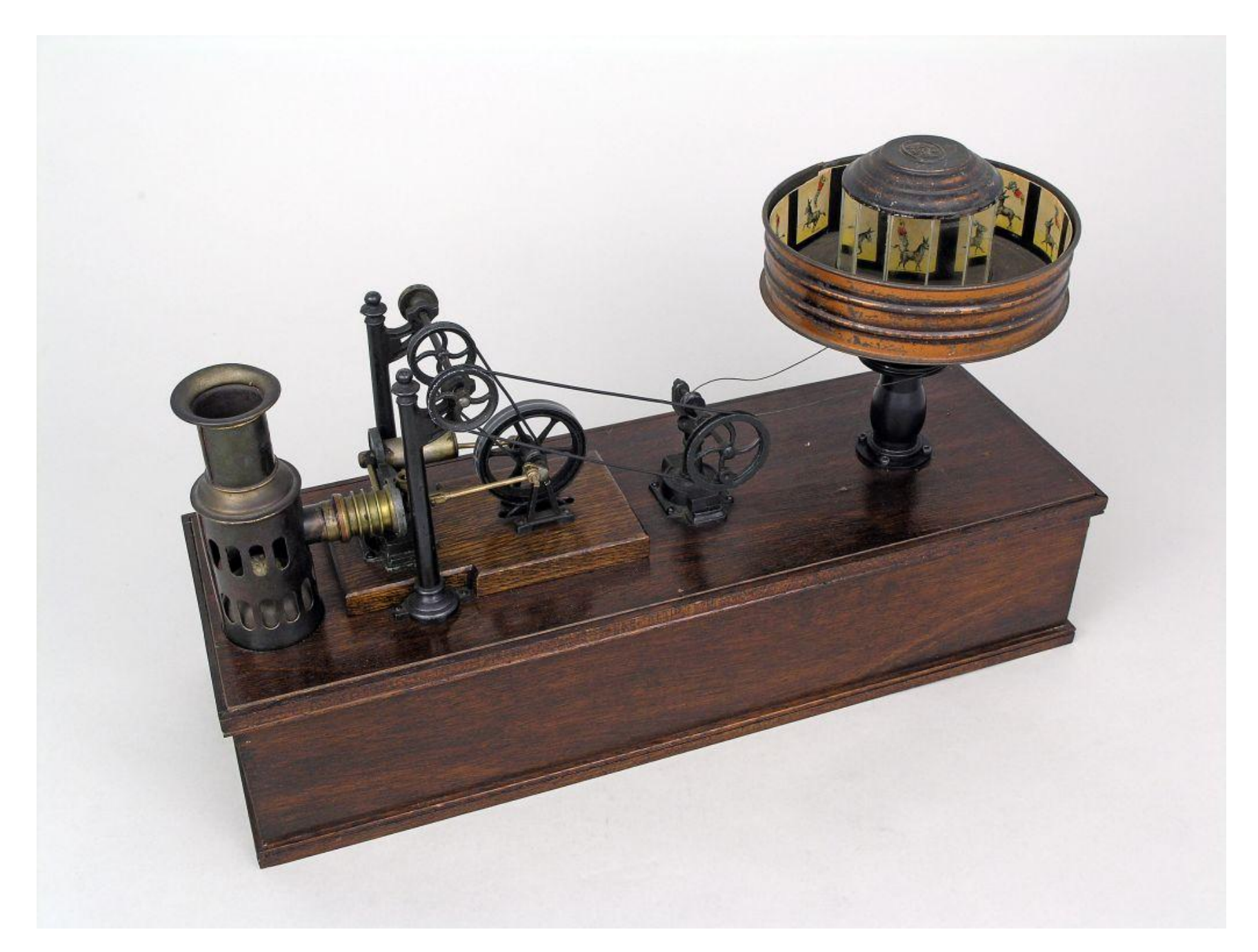

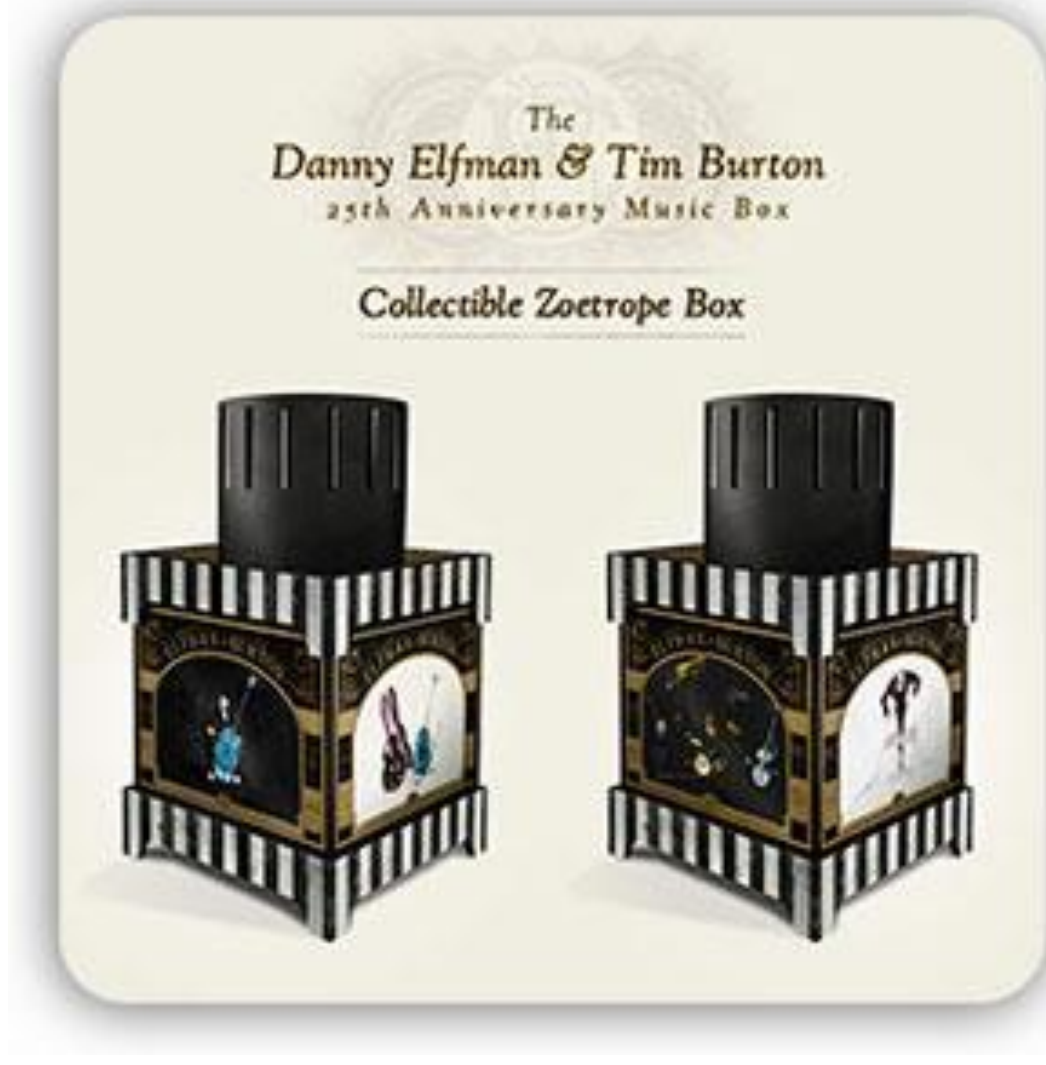

**• 1834 г**. был изобретен **зоотроп**, в котором, подобно стробоскопу, двигались наклеенные на ленту рисунки. • Он был сконструирован английским математиком **Уильямом Джорджем Хорнером**

**В 1868** году английский художник Джон Барнс Линнетт запатентовал **кинеограф** — специальную книжку, где каждая страница представляет собой отдельный кадр, и при быстром перелистывании создаётся иллюзия

движения.

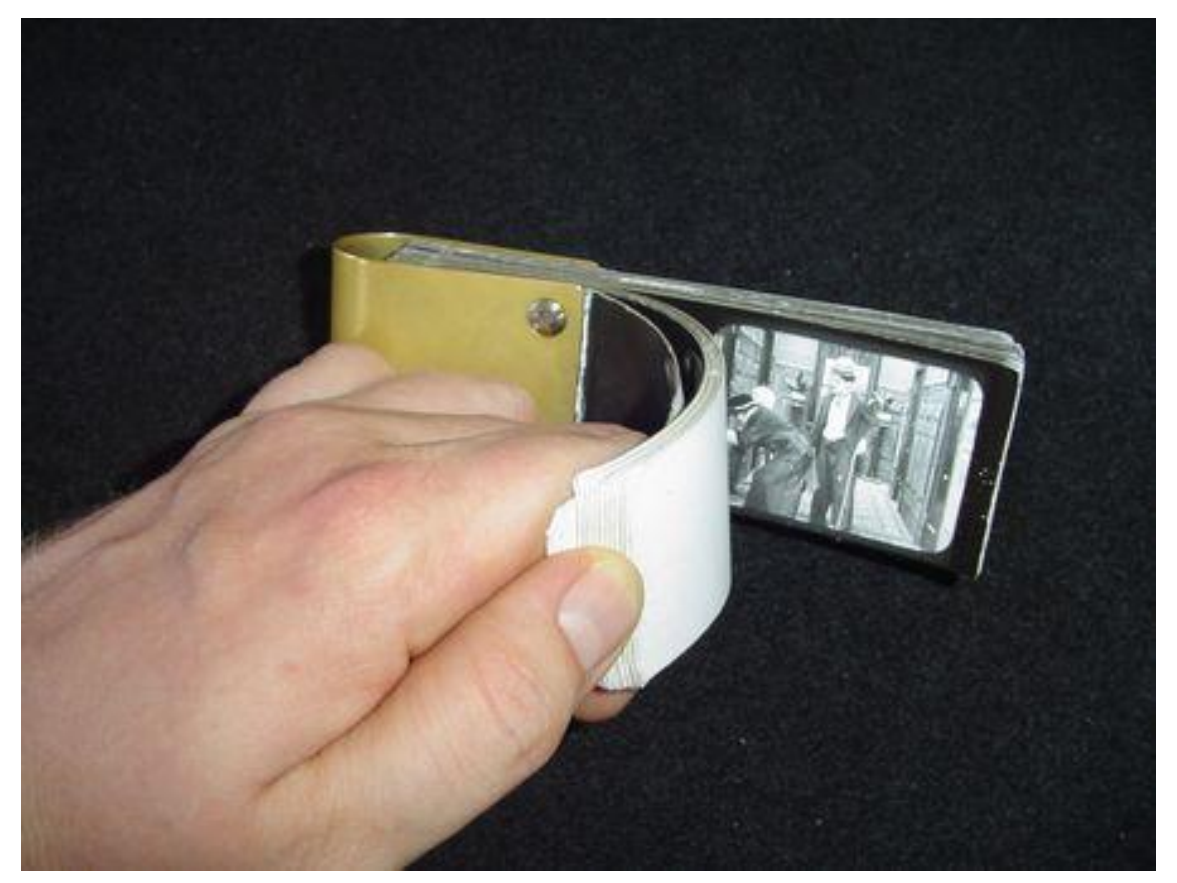

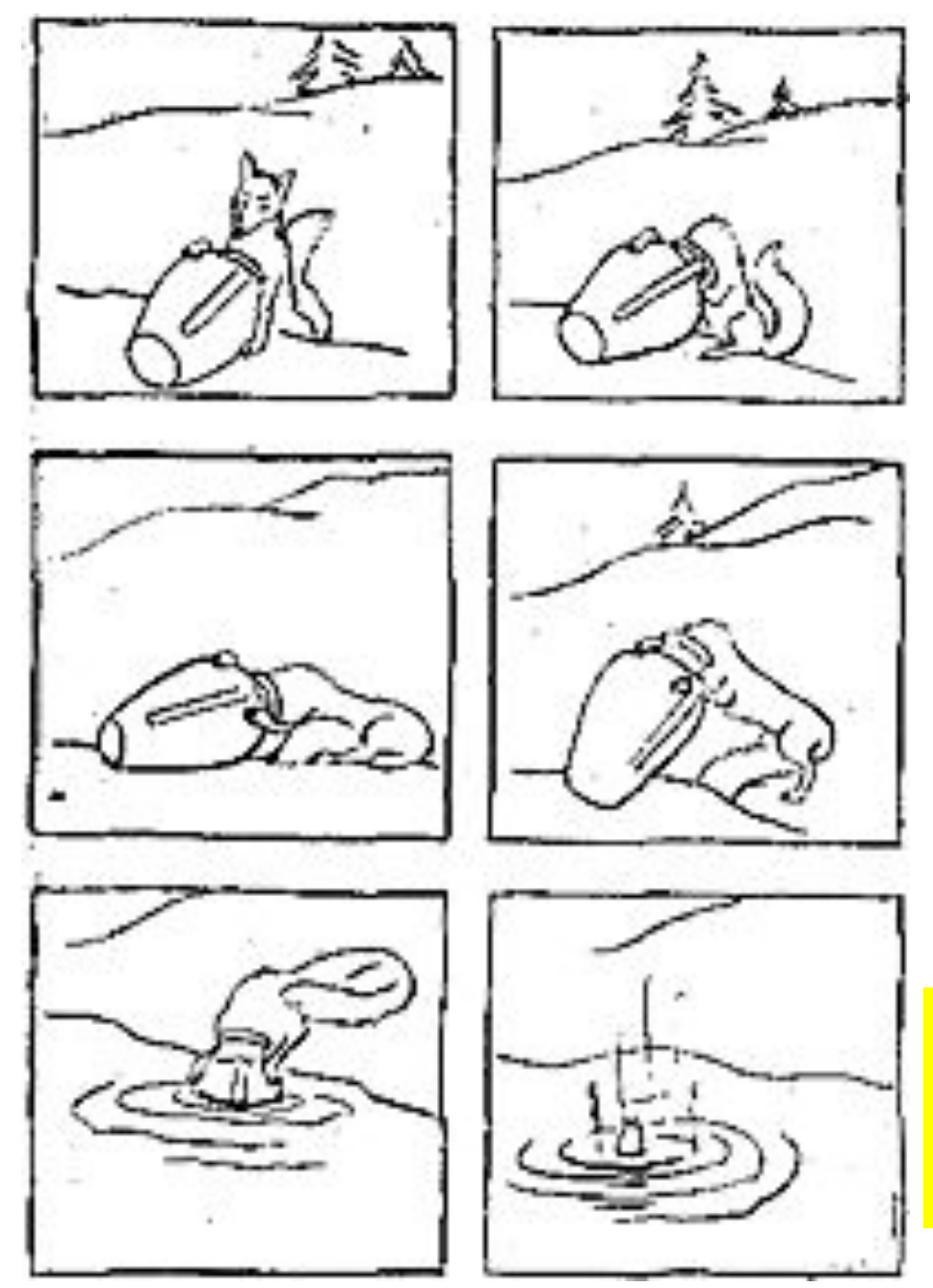

Для того, чтобы рисованный или объемный персонаж на экране ожил, его движение разбивают на отдельные фазы, а затем снимают на кинопленку.

Графический рассказ в рисунках по русской народной сказке <mark>"Лисица и кувшин".</mark>

### 28 октября 1892 года — в Париже художник и изобретатель Эмиль Рейно публично продемонстрировал свой аппарат праксиноскоп, который показывал движущиеся картинки. Именно эта дата теперь и считается началом эпохи анимационного кино.

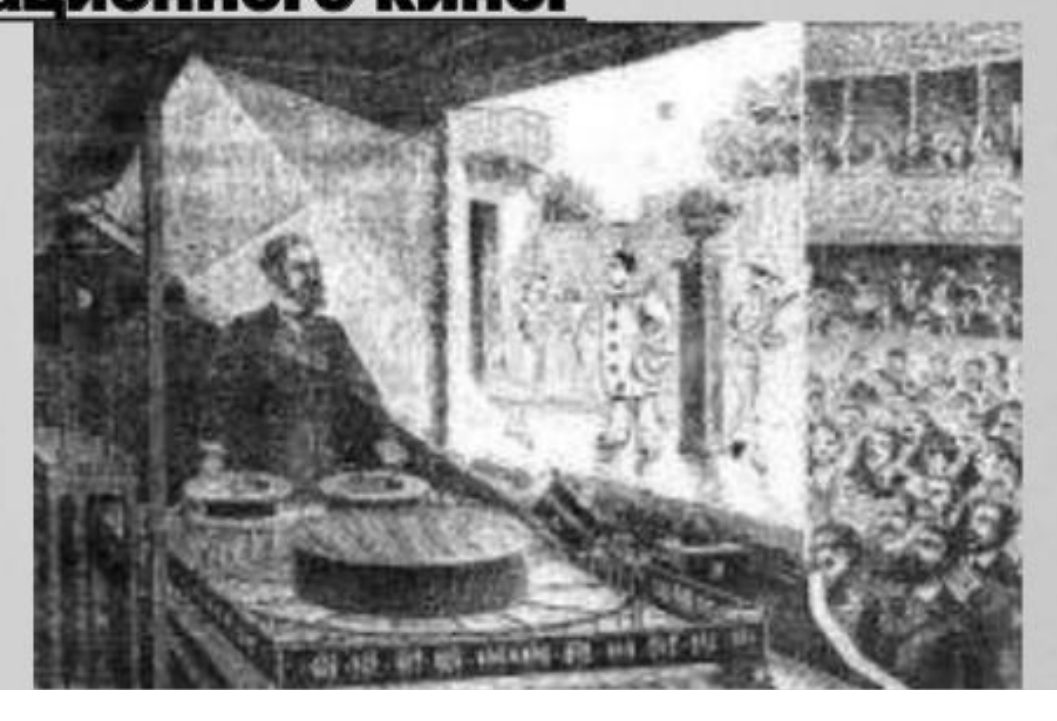

# Эмиль Рейно заимствовал вращательный барабан зоотропа Хорнера и усовершенствовал

зеркальную систему фенакистископа Жозефа Плато

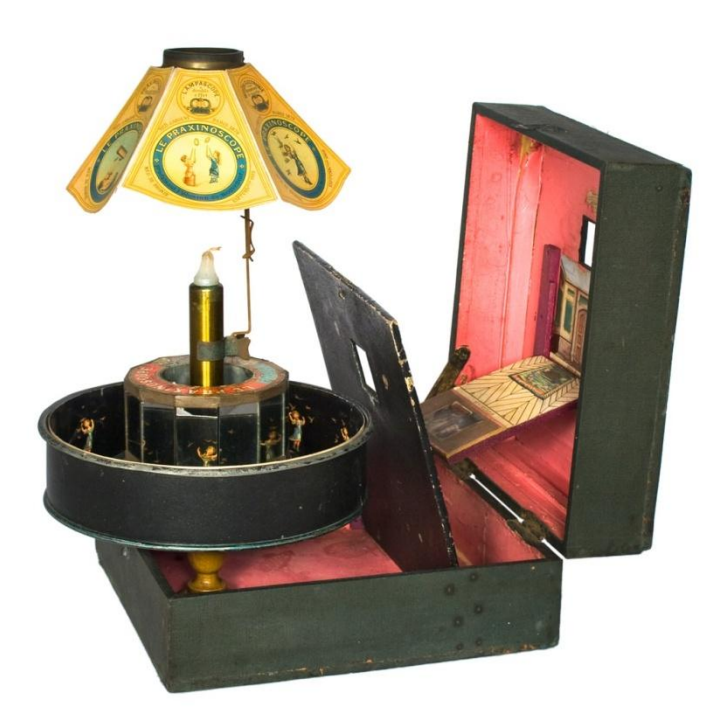

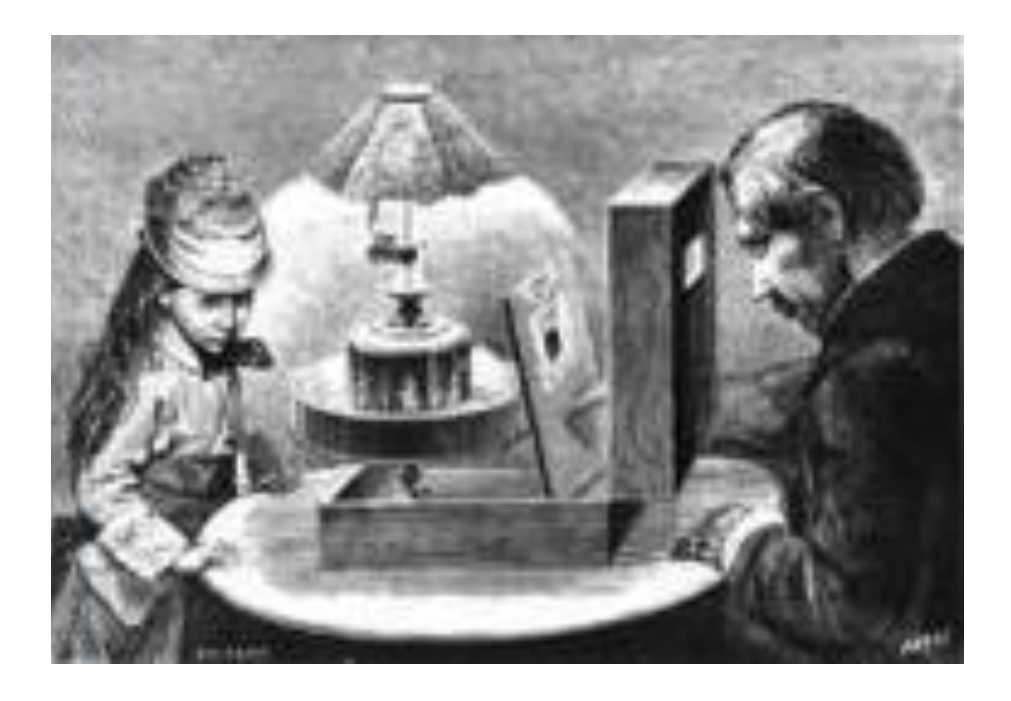

• Первопроходцами в мире мультипликации считаются

### Джеймс Стюарт Блэктон и Эмиль Коля.

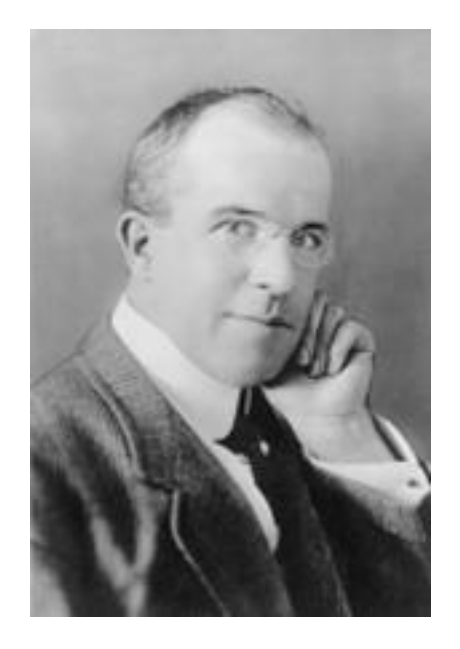

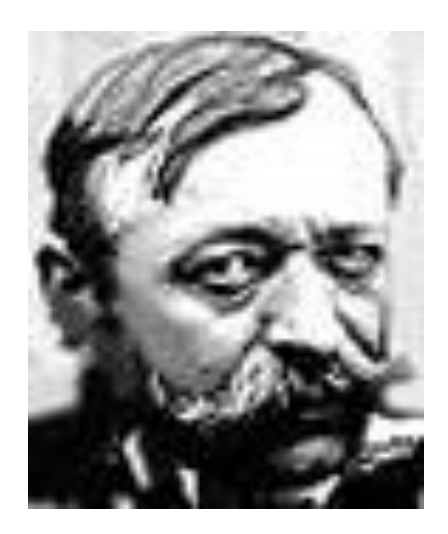

**Юмористческие фазы смешных лиц** (Humorous Phases of Funny Faces), 1906 Блэктон соединил искусство графики с техникой кино (благодаря покадровой съемке), тем самым открыв дорогу мультипликации. Мультипликатор начинает рисовать мелом на доске мужчину, после чего рисунок оживает и изменяется сам, без помощи художника. Скорость мультфильма - 20 кадров в секунду.

### **«Юмористические фазы смешных лиц»**

Дж.С. Блэктона («Смешные рожицы»)

Этот мультфильм был нарисован темными линиями на белой бумаге. Затем рисунки отпечатали на негативе, что создало необычный эффект – белые линии на темном фоне. Мультфильм длилось всего лишь полторы минуты, зато рисунков на него потребовалось более 700.

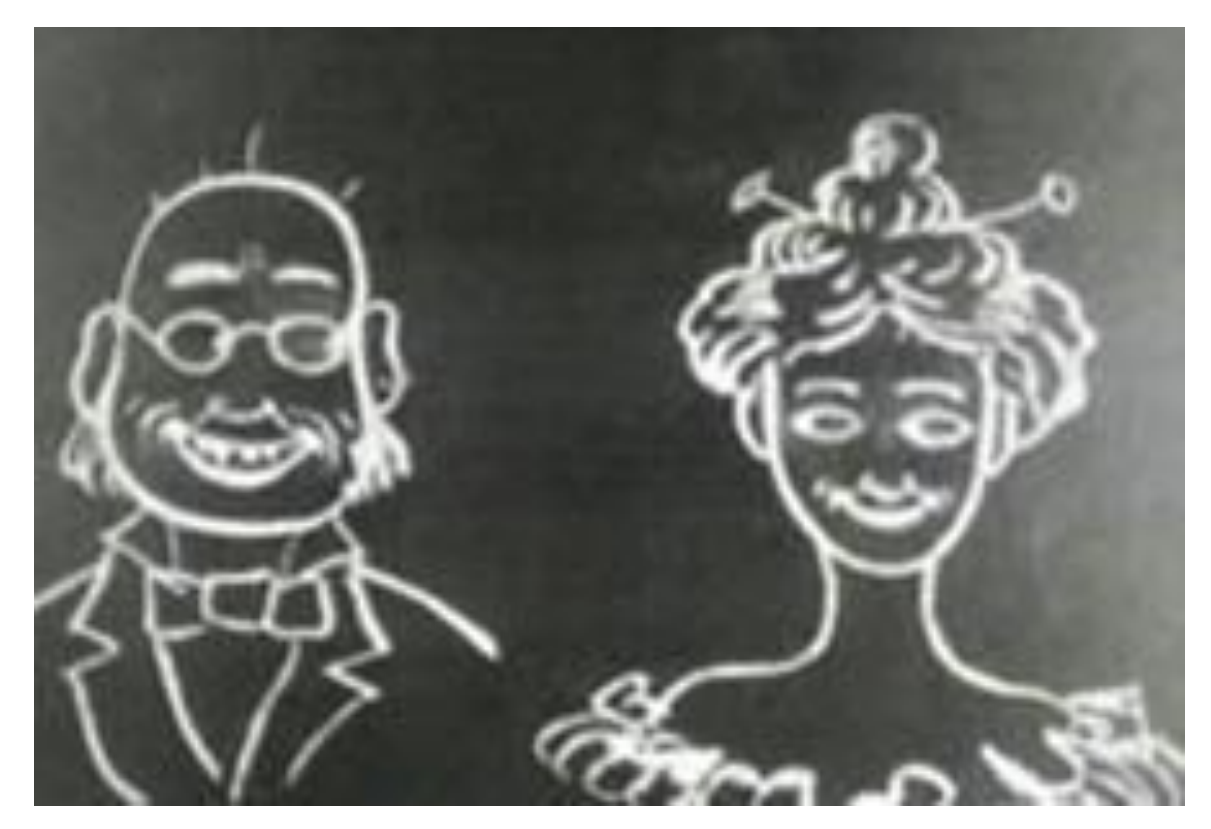

**Одни из первых мультфильмов –**

**«Юмористческие фазы смешных лиц»** Дж.С. Блэктона, **«Фантосмагории»** Э. Коля.

Оживший человек Блэктона

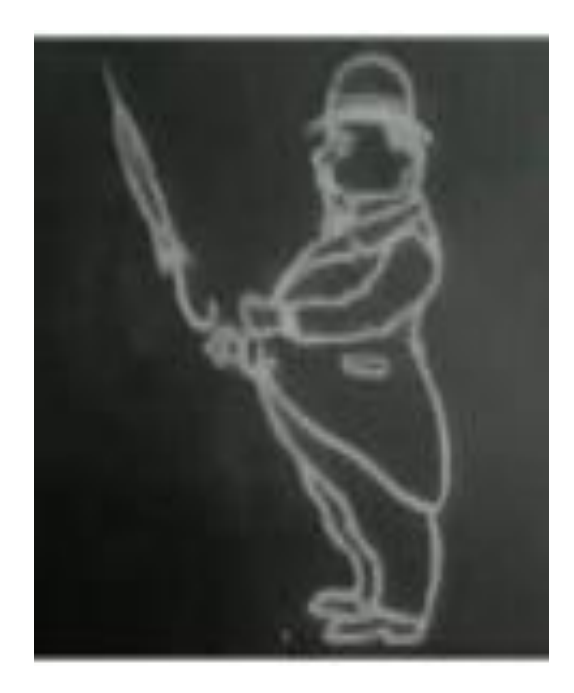

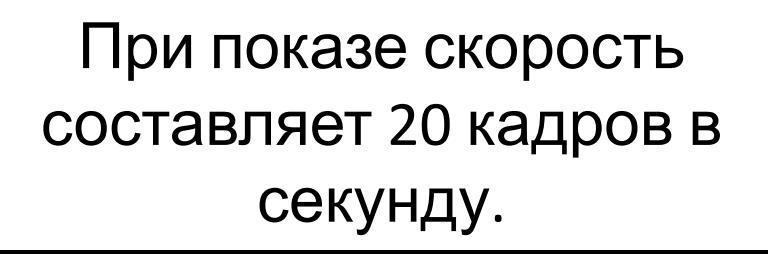

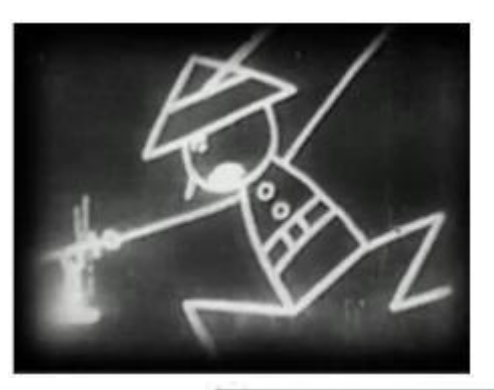

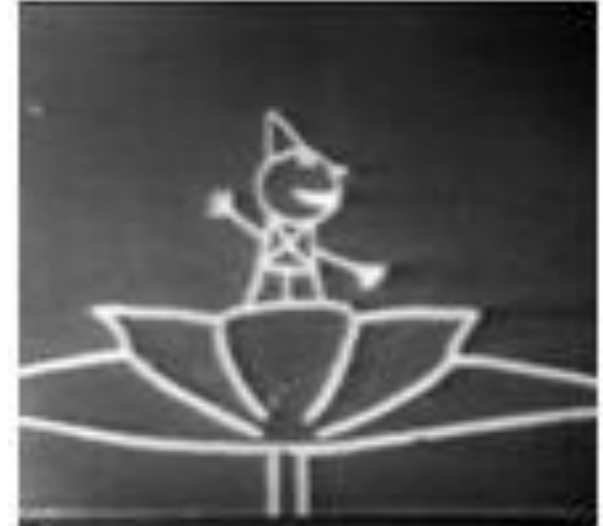

**«Фантосмагории»** Э. Коля, 1908 год

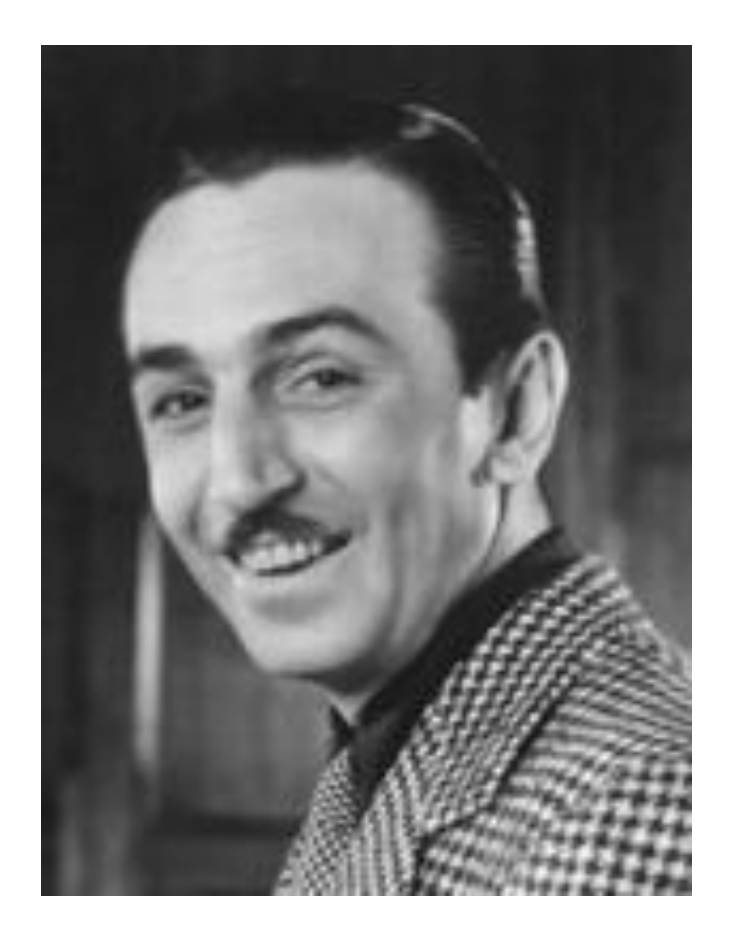

• Создателем первого звукового, музыкального и полнометражного мультипликационного фильма является американский художник – мультипликатор, кинорежиссер, актер, сценарист и продюсер Уолт Дисней

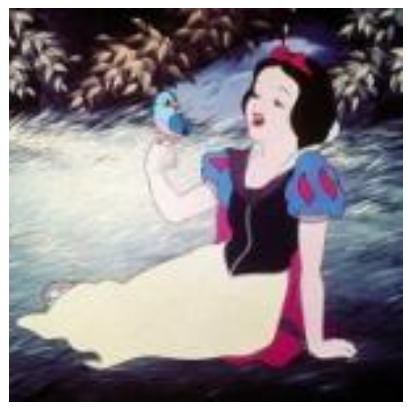

**21 декабря 1937 года на экранах Америки впервые был показан полнометражный анимационный фильм Диснея «Белоснежка и семь гномов» по сказке братьев Гримм.**

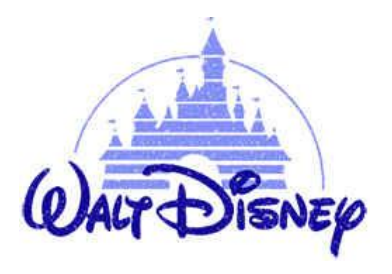

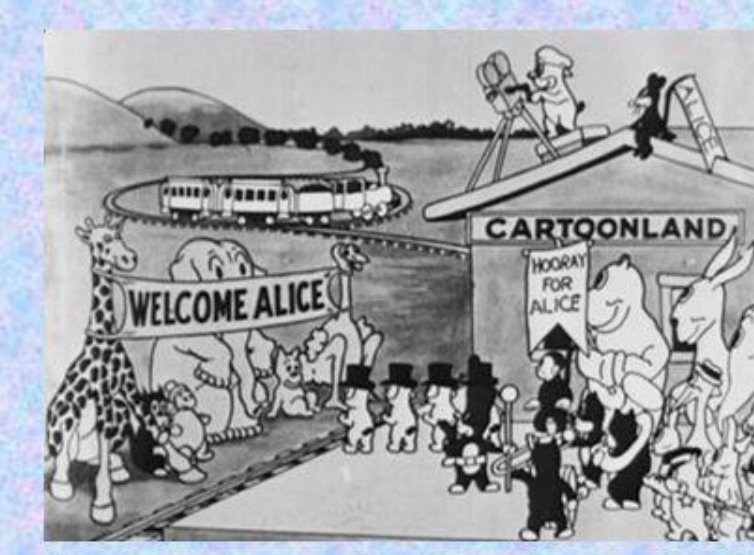

Его первым героем была Алиса. И первый мультфильм - «Страна чудес Алисы». Спустя пять<br>лет Уолт Дисней нарисовал нового героя -Микки Мауса. Но эти мультфильмы были «немые».

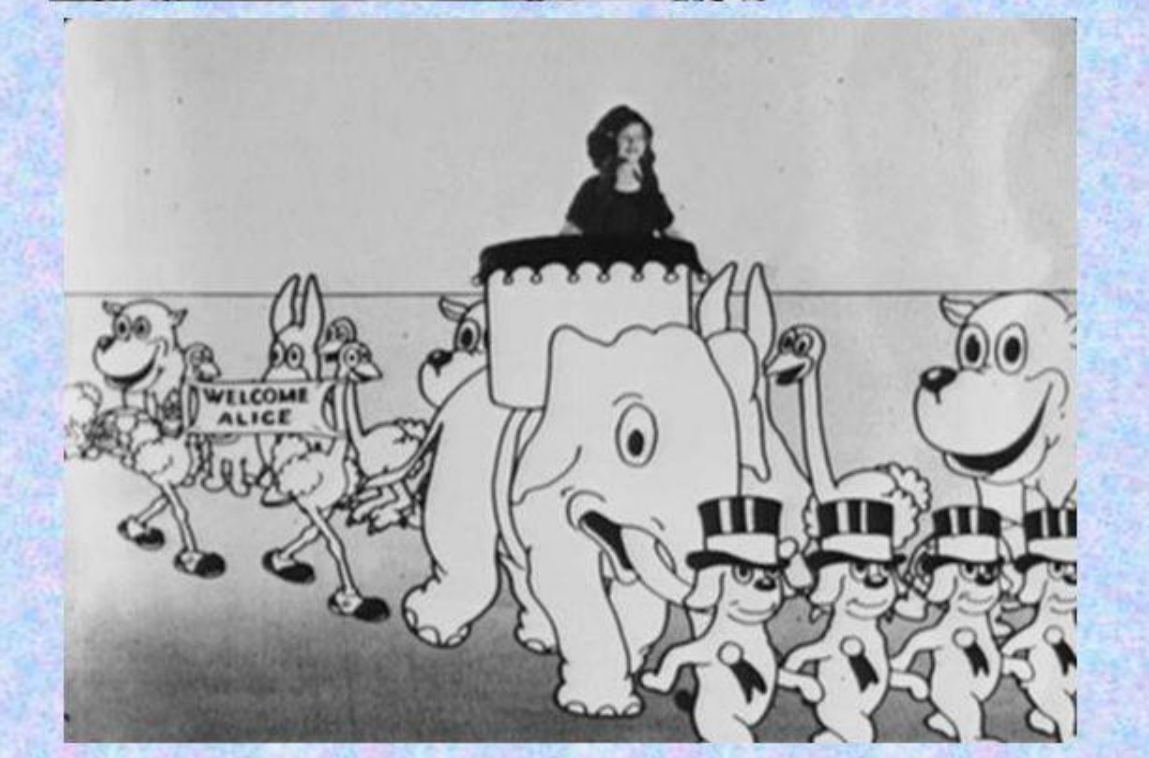

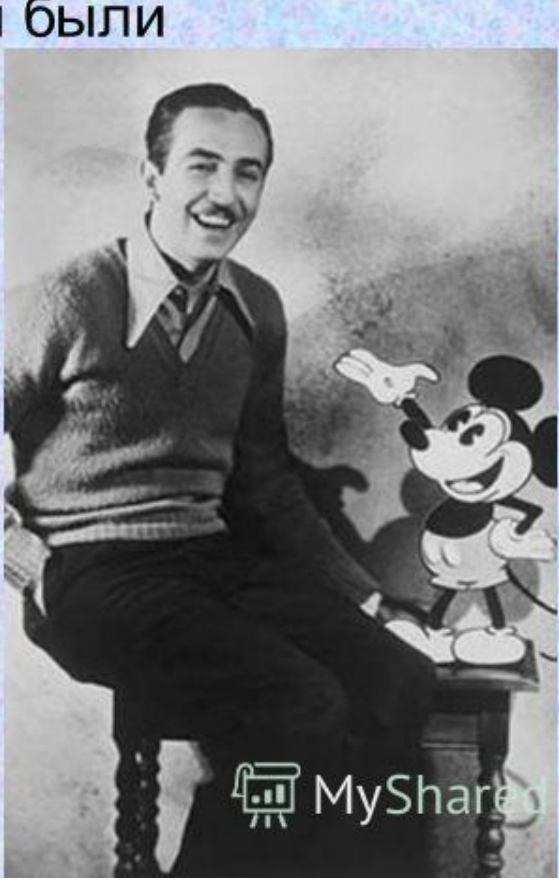

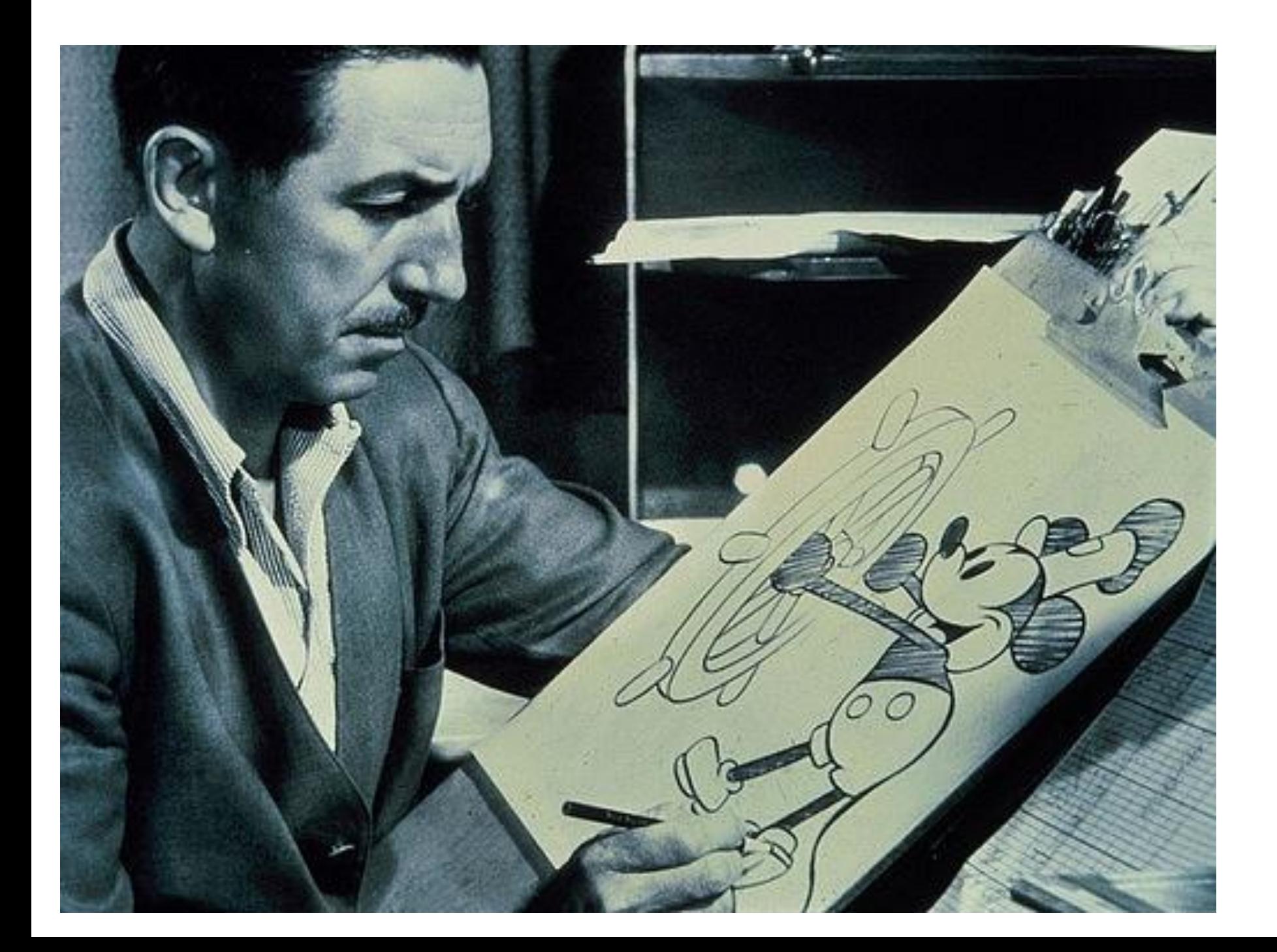

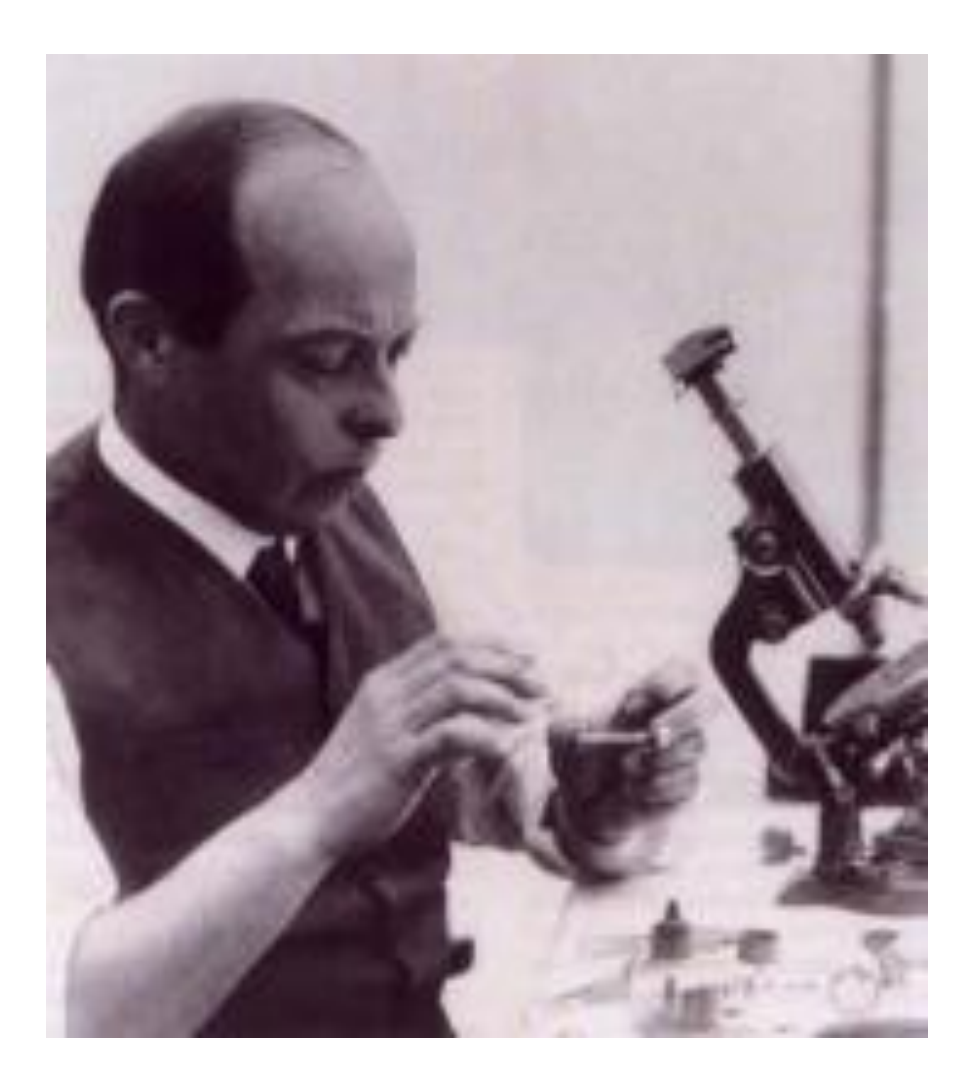

**• Пионером русской мультипликации считается художник и оператор Владислав Александрович Старевич, который в 1910-х годах в киноателье А.А. Ханжонкова разработал особую художественную технику и прием для постановки и съемки объемной кукольной мультипликации, сохранившуюся в своих основных чертах и по настоящее время.** 

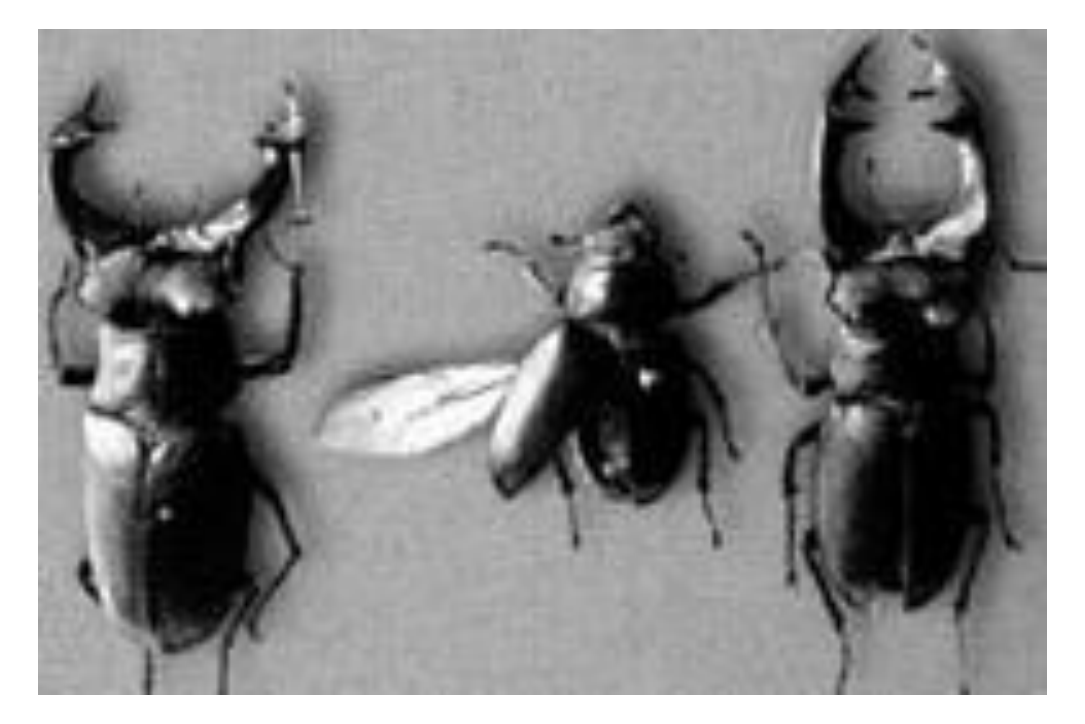

**• В 1912 г. В. А. Старевич выпустил пародийные мультипликационные фильмы** «Прекрасная люканида, или война рогачей с усачами" и другой под названием «Авиационная неделя насекомых». В этих фильмах участвовали специально разработанные Старевичем куклы различных насекомых, которые на основе мягкой проволочной конструкции могли перемещаться, видоизменять свою форму, принимать различные позы и производить разнообразные движения

# В 1936 году была создана мультипликационная студия

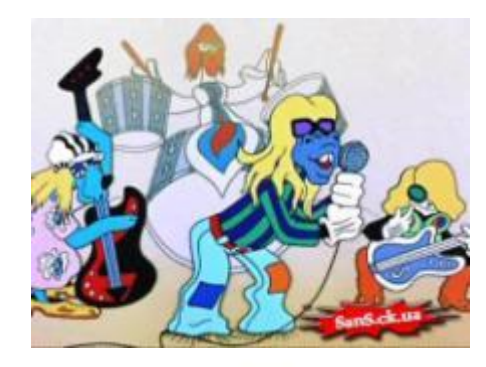

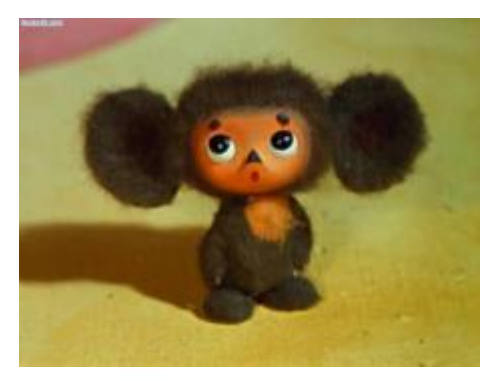

# COIO 3 MYABROMABM

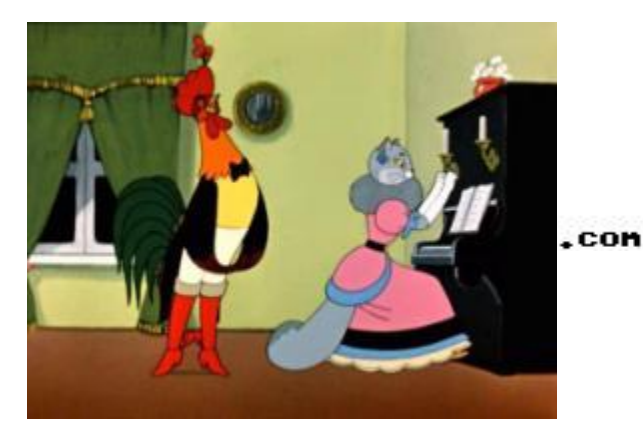

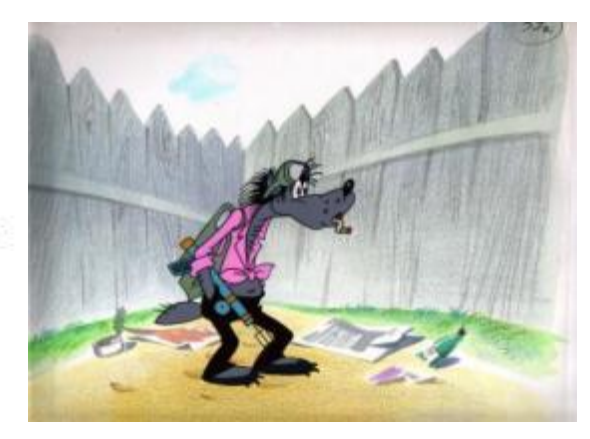

# Виды мультипликации

# **Виды мультипликации**

- **• Рисованная;**
- **• Кукольная;**
- **• Перекладная;**
- **• Пластилиновая;**
- **• Песочная;**
- **• Живопись по стеклу;**
- **• Компьютерная.**

На следующем слайде попробуй определить какой мультик к какому виду относится и ты сразу поймёшь о чём идёт речь)

## **Определите виды мультипликации**

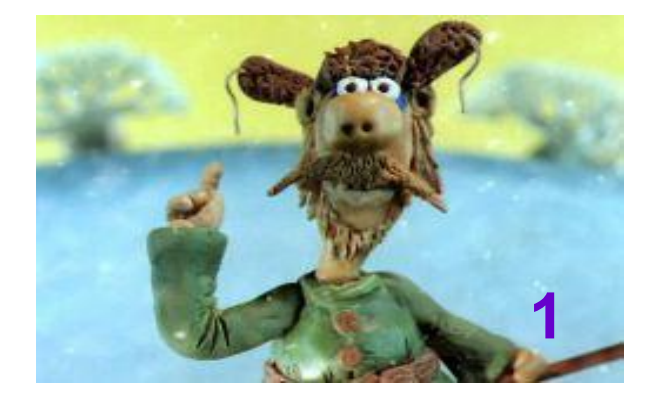

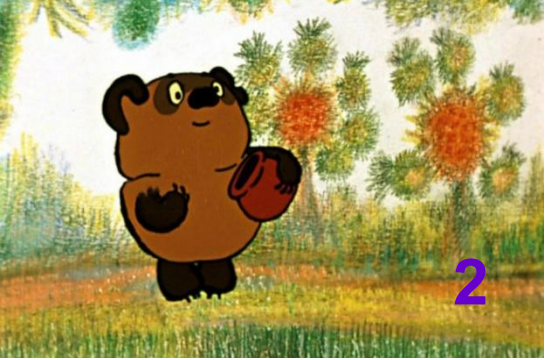

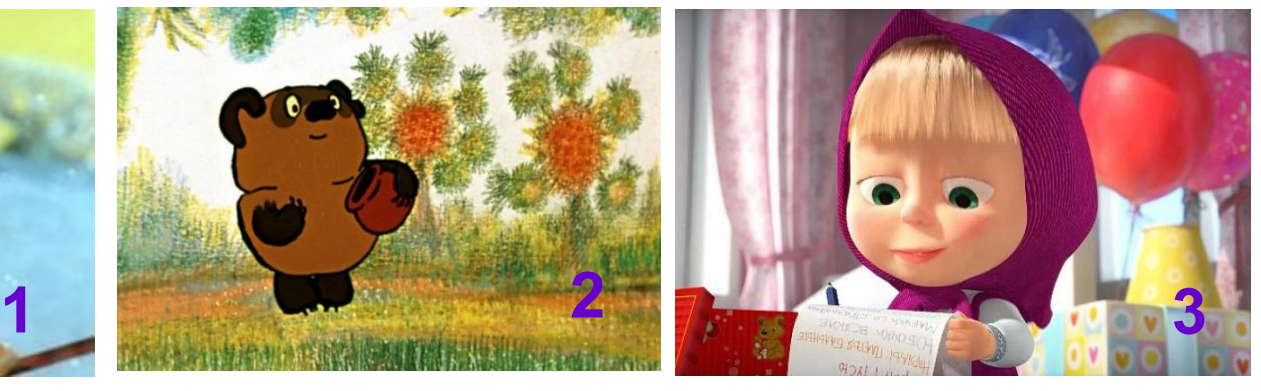

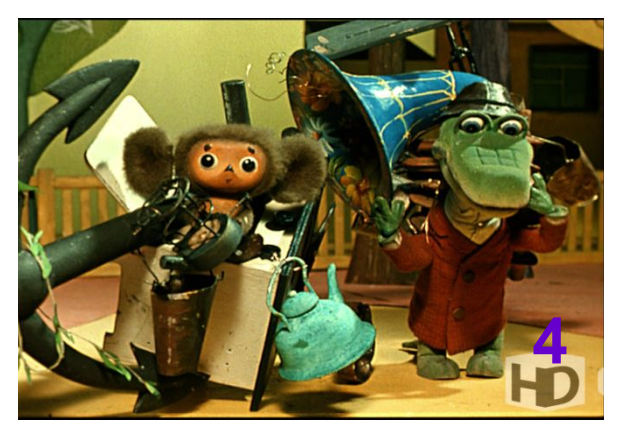

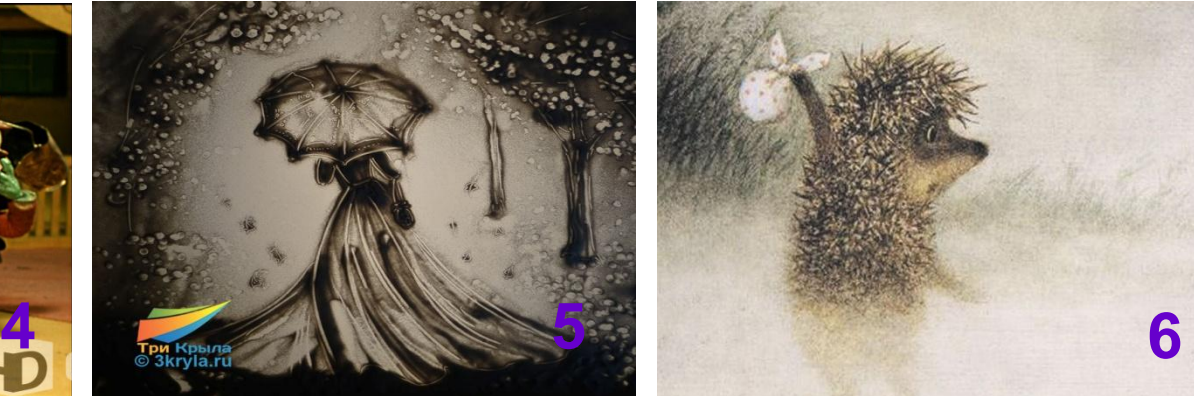

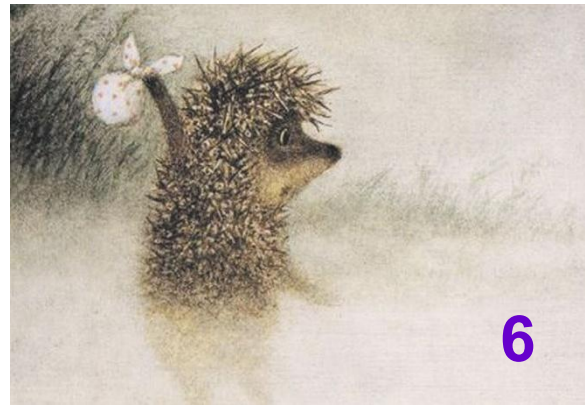

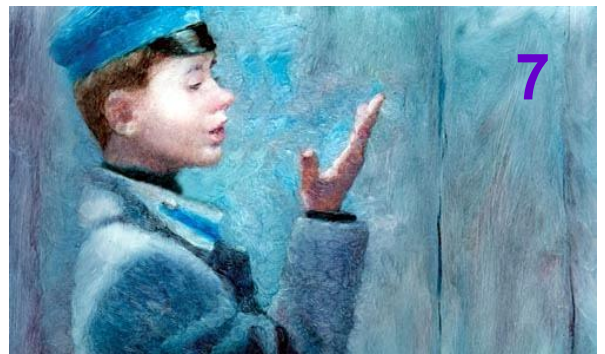

- **А живопись по стеклу;**
- **Б компьютерная ;**
- **В пластилиновая;**

**Г – кукольная?** – Ж; 3 – Б; 4 – Г; 5 – Е; 6 – Д; 7 – А. **Д – перекладная;** 

## **Рисованная анимация**

**• За годы развития мультипликации появились различные техники её создания. Один из старейших видов — рисованная анимация. Изначально каждый кадр рисовался отдельно. Это был очень долгий и трудоёмкий процесс, поэтому придумали послойную технику. Героев и декорации рисовали на прозрачных плёнках и накладывали друг на друга. Для этого сначала разрабатывали движения персонажей, затем прорисовывали детали карандашом на кальке и переносили рисунки на целлулоид. Получившиеся кадры раскрашивали и фотографировали один за**

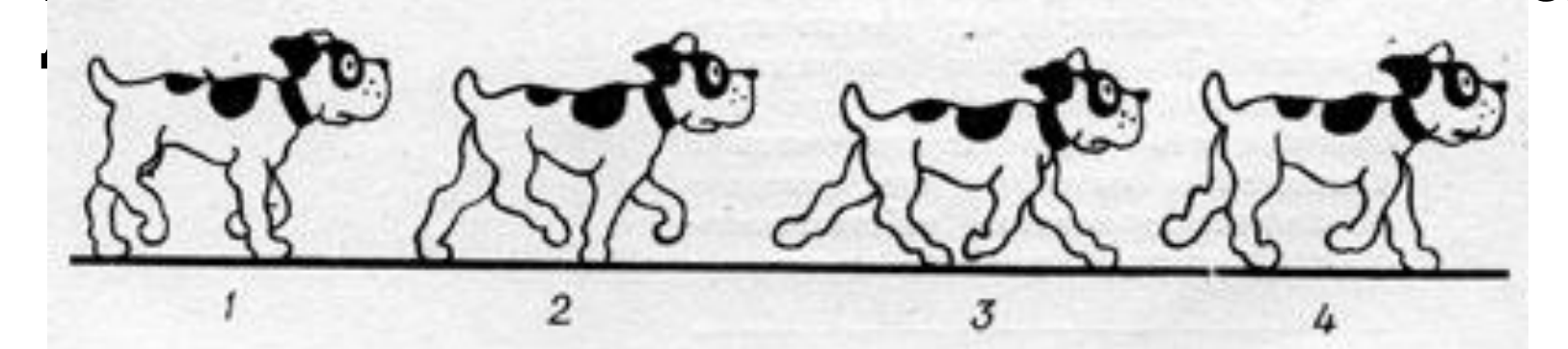

# **Силуэтная или перекладная анимация**

**• Ещё одна старейшая техника — силуэтная анимация. Для мультфильма из бумаги или плотной ткани вырезаются плоские фигуры. Затем они передвигаются в каждом кадре и снимаются на камеру. Например, один из известных отечественных мультфильмов, снятых таким образом, — «Левша» (1964 г.).** 

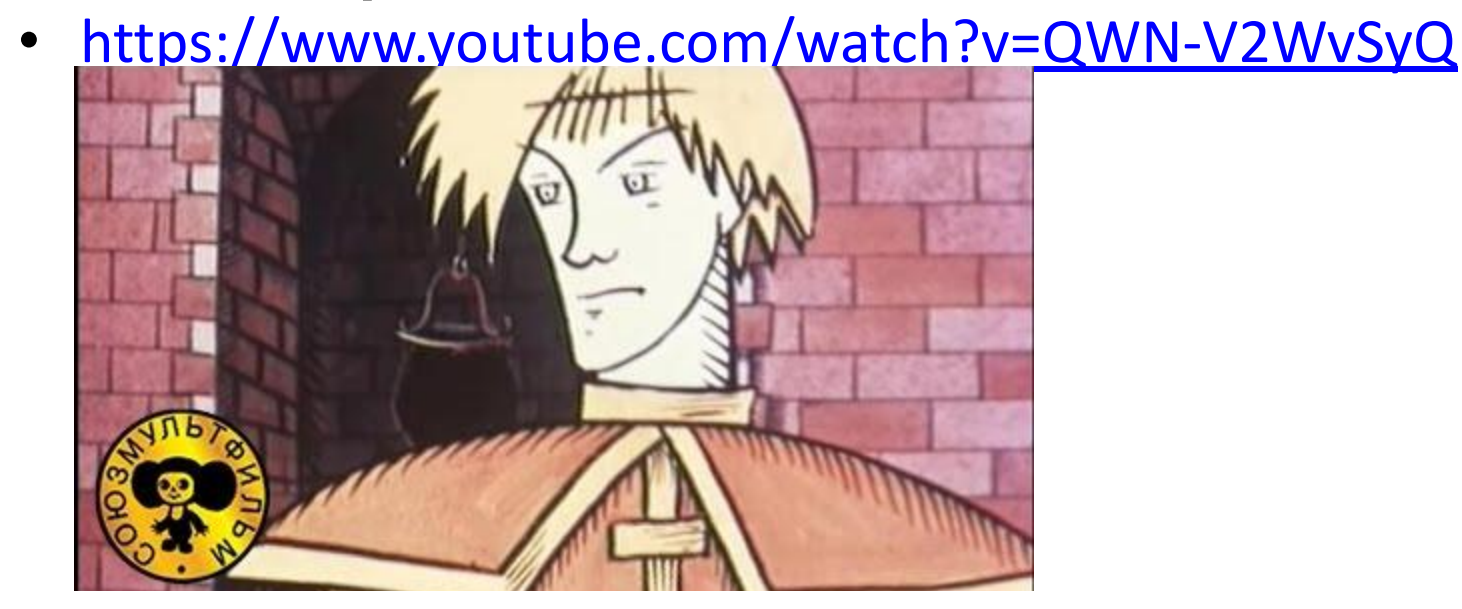

# **Кукольная и пластилиновая анимация**

**• Хорошо известна всем кукольная и пластилиновая анимация. Здесь объёмные персонажи устанавливают на фоне декораций и фотографируют. После каждого кадра в сцене меняется поза героя. Первые мультфильмы из пластилина появились в 1908 году в США.** https://www.youtube.com/watch?v=-SkKrbcVk34

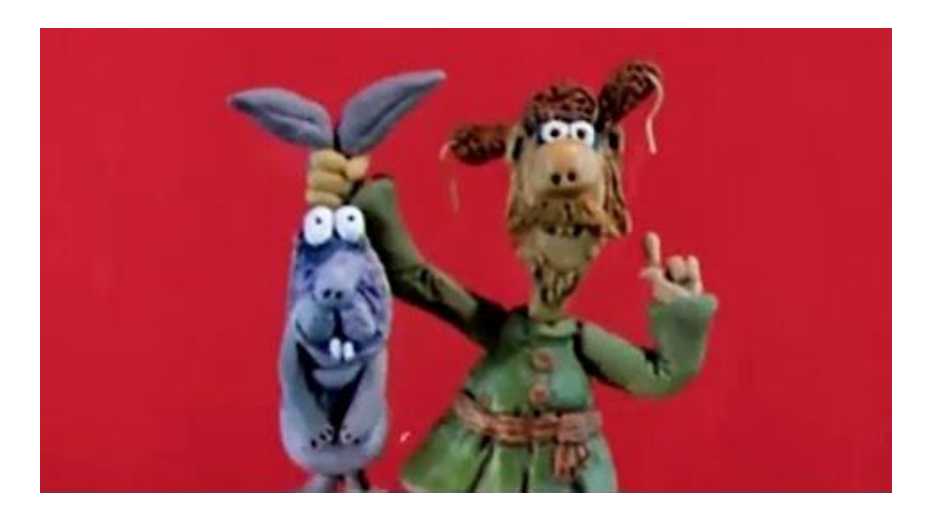

Пример пластилинового мультика

## **Живопись по стеклу. Песочный**

**• <sup>В</sup> мультипликации существуют мир<sup>и</sup> такие . техники, как «живопись по стеклу» — это когда художник рисует медленно сохнущей масляной краской на стеклянной поверхности, каждый раз добавляя новые мазки прямо перед камерой; «бескамерная анимация» — когда художник не фотографирует изображения, а рисует их прямо на плёнке, чёрной или бесцветной; или «порошковая анимация», где на подсвеченное стекло тонкими слоями насыпают такие материалы, как песок, соль, кофе, специи..., создавая рука кисточкой рисунок и передавая его изображение на экран.**

https://www.youtube.com/watch?v=ncJuHjTb0R4

- https://www.youtube.com/watch?v=zyIa1Z8RSkM
- https://www.youtube.com/watch?v=oyk7uPURmmQ

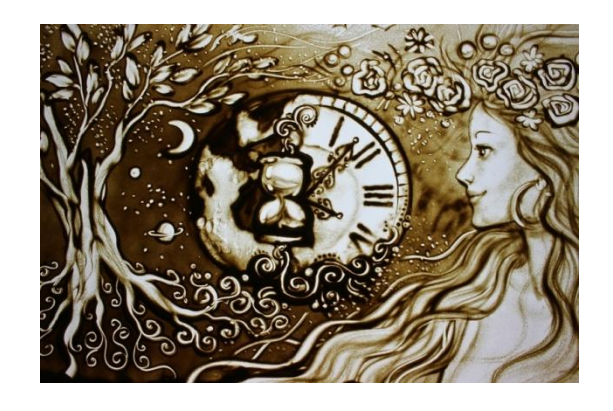

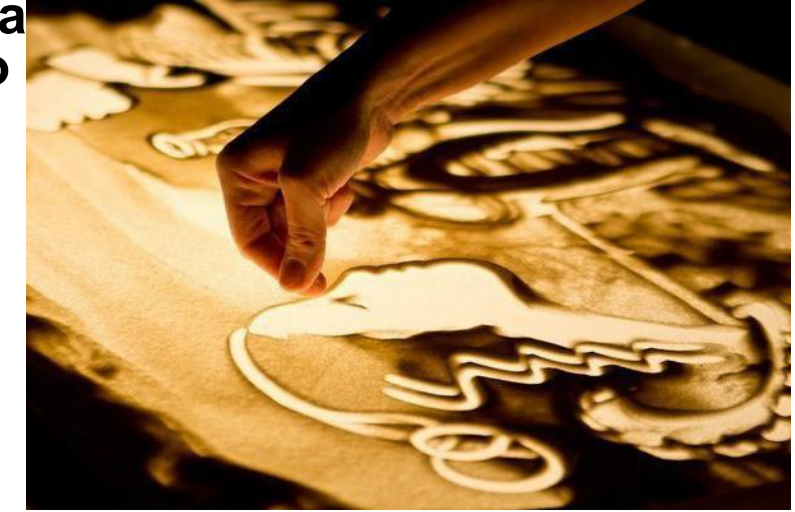

# **Компьютерная анимация** —

вид мультипликации, создаваемый при помощи компьютера.

- Данные анимации записываются специальным оборудованием с реально двигающихся объектов и переносятся на их имитацию в компьютере. Распространённый пример такой техники — Motion capture (захват движений).
- Актёры в специальных костюмах с датчиками совершают движения, которые записываются камерами и анализируется специальным программным обеспечением. Итоговые данные о перемещении суставов и конечностей актёров применяют к трёхмерным скелетам виртуальных персонажей, чем добиваются высокого уровня достоверности их движения.
- Такой же метод используют для переноса мимики живого актёра на его трёхмерный аналог в компьютере.

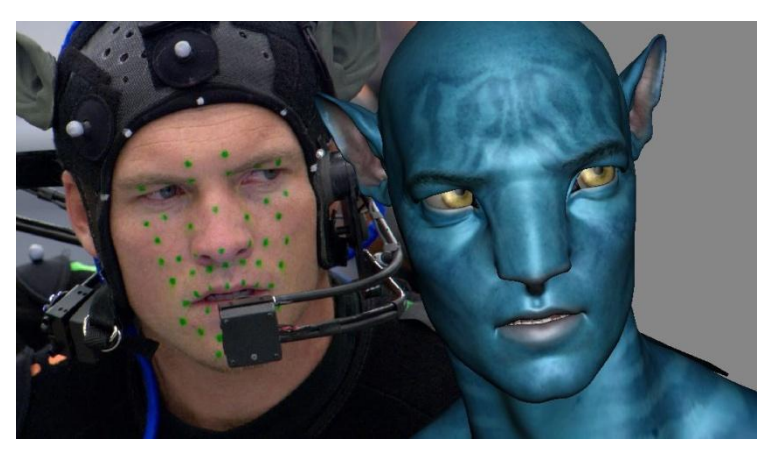

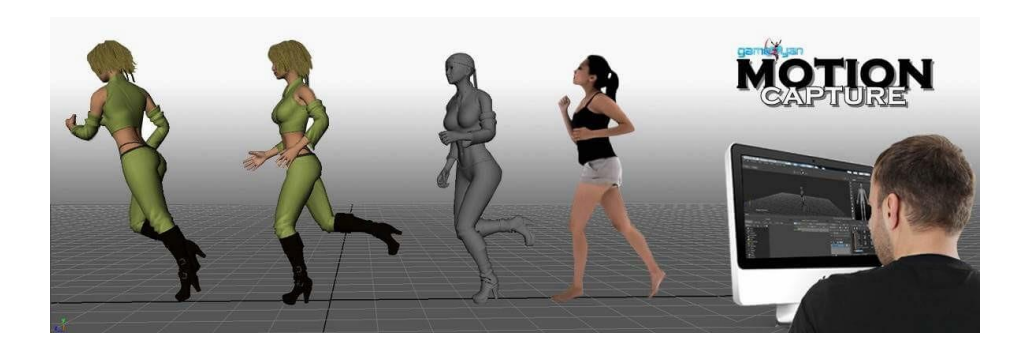

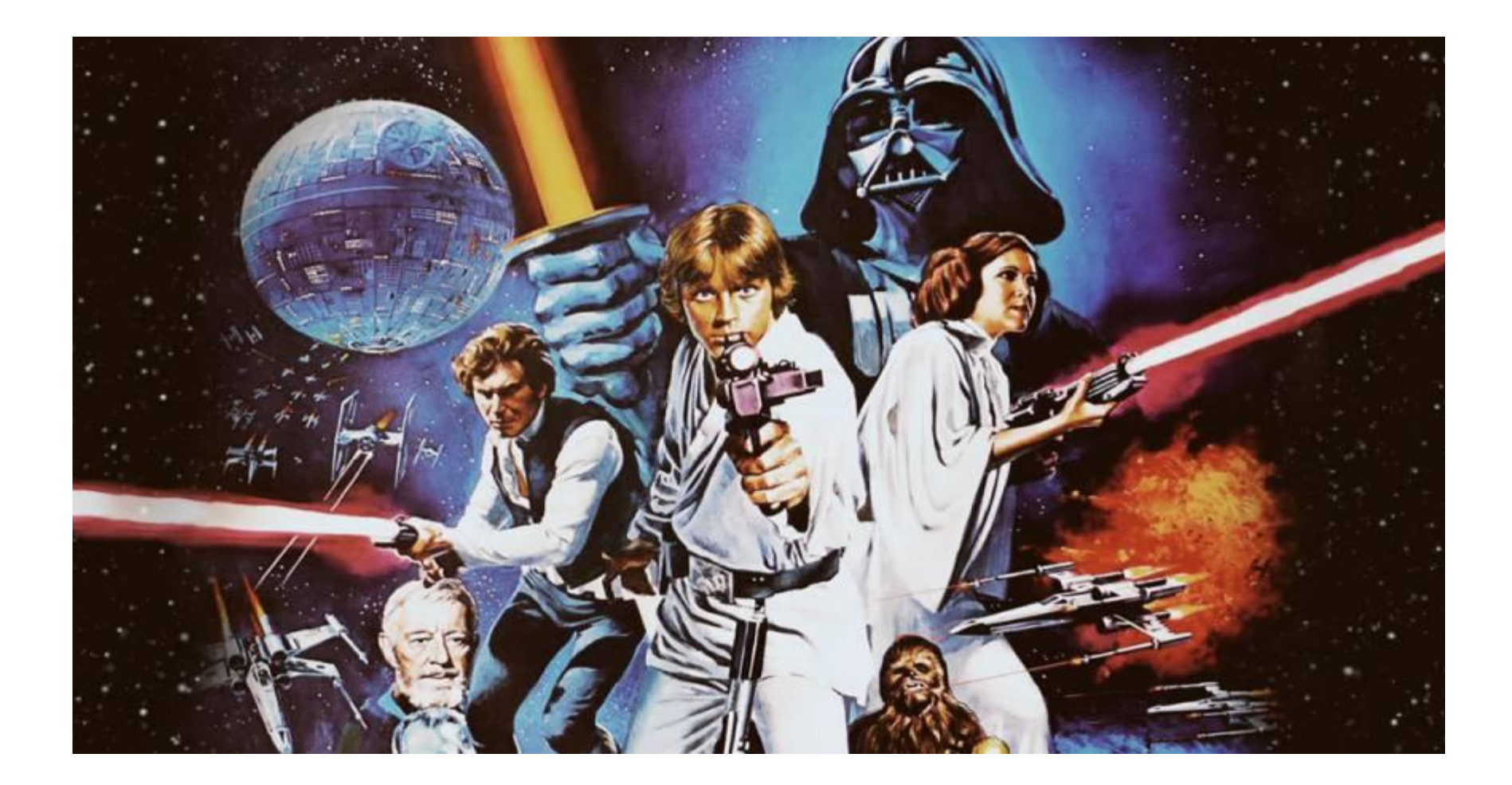

### Задание: ( на выбор)

- 1.Выполнить рисунок на тему: «Анимационный фильм»
	- 2. Сделать Презентацию о художнике–аниматоре ( мультипликаторе).

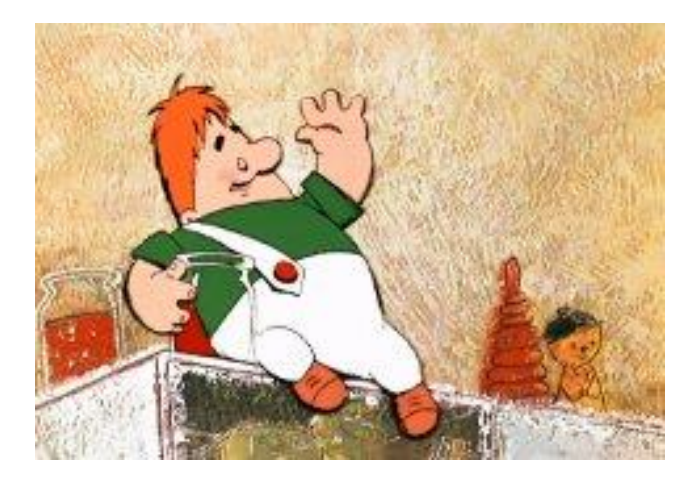

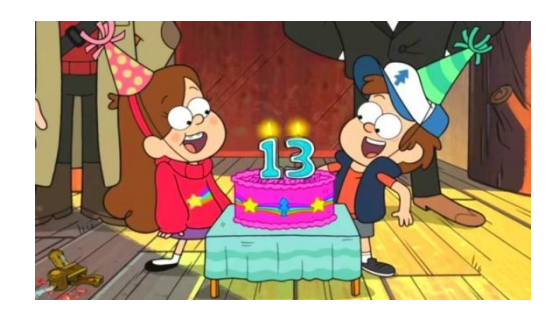

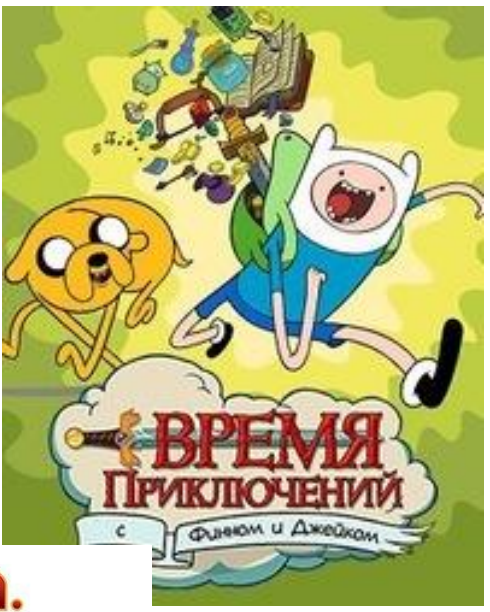

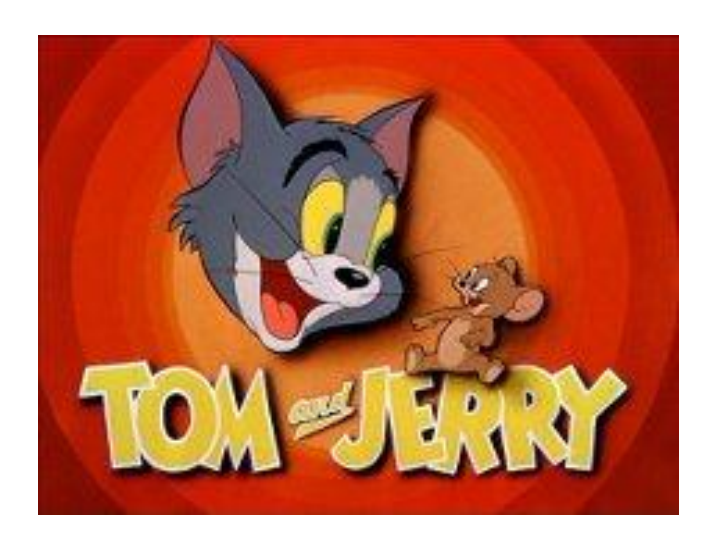

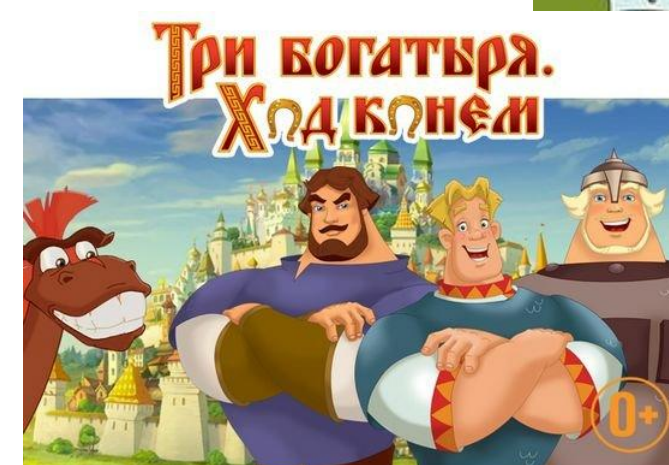